## **Adobe Photoshop 2021 (Version 22.5.1) Download Full Version WIN & MAC 64 Bits {{ finaL version }} 2023**

Installing Adobe Photoshop and then cracking it is fairly easy. The first step is to download and install the Adobe Photoshop software on your computer. Then, you need to locate the installation.exe file and run it. Once the installation is complete, you need to locate the patch file and copy it to your computer. The patch file is usually available online, and it is used to unlock the full version of the software. After the patch file is copied, you need to run it and then follow the instructions on the screen. When the patching is complete, you will have a fully functional version of Adobe Photoshop on your computer. To make sure that the software is running properly, you should check the version number to ensure that the crack was successful.

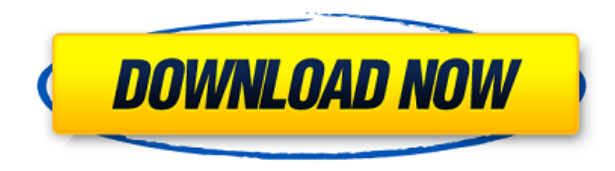

A hands-on review of Adobe Photoshop Elements 2021 reveals a powerful image-editing program at a very affordable price. Though it is designed to be a simple platform for hobbyists, "memory keepers" and digital scrapbookers who enjoy creating photo and video keepsakes of life events for family and friends, it's relevant, in my opinion, for anyone with a camera. If you've been following the segments, you know that (along with a lot of people) I've had a lot of problems with Lightroom 4 on macOS and Windows. Let me reassure you that I was using Lightroom with no problems for more than a year. I started using Lightroom 5 when it was released, and I used it for about a month until I started having problems. I made sure that all my files were copied across from earlier releases, just in case, but it surely hasn't helped. The problem turned out to be installing a new Yoga app, which I now know not to do on my system. Given that I had almost no problems with Lightroom on Windows and macOS before, I've been reluctant to upgrade to a new OS that probably has new bugs. I recently gave in, and I have now added a handful of songs to a playlist on my computer. The outcome is disappointing, not so much for the videos, but for the *music,* since iTunes is not (at least over the last three years since Apple acquired it) a reliable streaming service. In fact, I've downloaded most of my songs from a playlists on YouTube, which, to me, is just a YouTube channel that people subscribe to over an app, rather than it being an Apple service. I still have counts of the number of songs in my daily playlist, but I cannot play anything but what is in my iTunes. They couldn't play over the speakers when I got back home, no matter what I did, so it's just the one of a kind taste of "noise" that I get in the morning! Thankfully, I've got more than one YouTube playlist, so I can browse.

## **Download free Adobe Photoshop 2021 (Version 22.5.1)Product Key Full WIN + MAC [32|64bit] 2023**

Now, it wouldn't be realistic to guarantee that you'd be a Photoshop wiz at this point -- but that isn't what this guide designed to do. We hope we've provided you with the understanding you'll need to use the powerful tools in Photoshop in a timely, efficient, non-hair-pulling manner, so that you can elevate your visual content game, like, today. We've compiled a list of free online resources that could get you started on your exercise plan. You'll find step-by-step how-to tutorials on setting up the perfect Photoshop action, how to use the popular masks, and a few alternatives to showcase a variety of color palette tools. Whether captured with a digital camera, scanned into the computer, or created from scratch in Photoshop, your artwork consists of tiny squares of color, which are picture elements called *pixels.* Photoshop is all about changing and adjusting the colors of those pixels—collectively, in groups, or one at a time—to make your artwork look precisely how you want it to look. (Photoshop, by the way, has no Good Taste or Quality Art button. Photoshop is designed to be a large design application used as a tool for editing photos, but it also offers other features that can be useful for other types of image editing, including graphic design. A lot of the more complex tools consist of a single window. Effects, rotate, zoom, paint, and crop tools within Photoshop are popularly used to alter images. Editing and designing large graphics with the shape layers is one of the features that make Photoshop unique. 933d7f57e6

## **Download free Adobe Photoshop 2021 (Version 22.5.1)Keygen For (LifeTime) Cracked For PC [32|64bit] 2022**

Lightroom can now reference web-based carousels. This is a great feature for photographers who use Lightroom to prioritize organizing images on the Cannes Dopax. The 2D slider will now remember settings for healing between negative and positive layers. As before, the crop tool cannot be used with layer masks. In the upcoming release of 2018, Photomerge still has adjustments that can be applied on a selected area (like an exposed part of an image). The Content Aware Move feature can detect moving objects within the content of an image, so they can either be reoriented to match the spatial content or restored to their original location. The Spot Healing tool works as before, but can now handle layers as well. It is much faster when compared to the previous version that only allowed adjustment layers to correct a problem. In Adobe's January Share Update, images you share in Lightroom can be viewed in real-time in mobile apps. There's a new feature that captures greeting cards and postcards and smartly organizes them into a shoebox presentation in the Collections panel. You can also share links in emails to anywhere Photoshop is installed. Last but not least there are improved previews and sliders. All installed past versions of Photoshop, Photoshop Elements, Photoshop Sketch, and Photoshop Creative Suite 3- and Creative Suite 3 Master Collection-compatible plugins, drawings, and textures will be available at launch, as will Image-to-Shape and Shape-to-Raster features, which allow you to edit raster images with vector graphics.

download adobe photoshop cs6 extended highly compressed adobe photoshop cs6 extended crack .dll files 32bit/64bit download adobe photoshop cs6 color efex pro 4 download adobe photoshop cs6 extended crack dll files 64 bit download download adobe photoshop cs6 13.0.1 final multilanguage (cracked dll) chingliu download adobe photoshop cs6 nesabamedia download adobe photoshop cs6 master collection download adobe photoshop cs6 mac crack download adobe photoshop cs6 mega download adobe photoshop cs6 mega.nz

In July 2019, the Outdoor Photographer World magazine named the new feature version 19.1 of Photoshop one of the best enhancements for outdoor photographers. Among the new features just released are powerful improvements in depth-of-field management, a new intelligent tool combination like the Liquify tool, and a faster and more accurate cut, paste and merge tool for quickly replacing materials in an image. In 2002, the Adobe Photoshop icon was one of the first graphic design sites to present a collection of cool icons. Now, with each new release, new cool Photoshop icons are announced in Photoshop News, and you can search the Photoshop Web Archives to find the icons you like the most. Adobe's offerings include the Photoshop Creative Suite, Photoshop Lightroom (a digital asset management tool), and Photoshop Elements (a photo, video and creative editing app), as well as Adobe Capture One (a versatile, full-featured RAW editor and darkroom). Custom software is available for advanced users. The Photoshop Web site - www.adobe.com/products/photoshop/ -- posts tips, tutorials and best practices, while the Photoshop App Catalog gathers a variety of third-party apps. **About Adobe** Adobe is transforming the world's information and every element of our digital lives through a cloudfirst, end-to-end workflow solution that combines the latest breakthroughs in technology and design to offer customers across all major devices and platforms a new approach to experience and

creation. We are driving the future of the entertainment industry, inspiring...

Additionally, the updated version of Studio—the web-based design and deployment tool—now centers around the design of the application. Users now have an updated, personalized homepage that provides quick access to essential content, tools and features, including groups, types, templates, colors, fonts, and supports. Adobe has introduced a new format for the template metadata and enabled improved layout design for the web UI on devices. There's also significant performance improvements in the editing space, including the ability to quickly switch between PSD, HTML, CSS and SVG file formats. All of these are available as updates to Photoshop and Photoshop Elements versions 13 and 11, respectively. Photoshop is a highly-adopted and sustainable platform that the industry continues to build on. When Photoshop released CS3, its first major update, in 2006, the full Adobe Creative Suite 4 made up 10% of the entire office imaging market. Now, it accounts for some 60% of the digital-imaging market, according to a study by IDC . It was the first release of the current version, CS6, that turned the tide for photo editing software in the wake of the Facebook fad for free stock images. Photoshop is the de facto application for people who photograph and or create art, so it's no surprise that the software is used professionally by 90% of the world's largest companies. Professionals in the industry will find Photoshop to be a beast. Its overwhelming size means it has to be used and updated to meet the times. To ensure that its software and features are tailored to its clients, Photoshop and its designers must be nimble. With the newest version, Photoshop 2018 , comes a redesigned Adobe XD toolkit that's designed to let designers create at a faster pace. With Photoshop's inclusivity, it can either be used for the little or large scale. The software alone becomes a great addition to any digital-photography and or art portfolio.

<https://techplanet.today/post/autocad-crack-for-windows-1669950805> <https://techplanet.today/post/autocad-200-crack-updated-2022-1> [https://new.c.mi.com/th/post/1179949/AutoCAD\\_242\\_Crack\\_With\\_Keygen\\_Free\\_Download\\_For\\_PC](https://new.c.mi.com/th/post/1179949/AutoCAD_242_Crack_With_Keygen_Free_Download_For_PC) [https://magic.ly/3stupsonepe/AutoCAD-Crack-With-Key-\(April-2022\)](https://magic.ly/3stupsonepe/AutoCAD-Crack-With-Key-(April-2022)) <https://techplanet.today/post/autocad-crack-full-version-pcwindows-2022> <https://techplanet.today/post/autocad-macwin-latest-2022-1>

Which one of the world's most powerful photo editors does not use the Clipping Mask? In this chapter you will find out why the Clipping Mask is so important to the world of digital and digital photography and what its limitations can be. We will also cover the basics of how to use the Clipping Mask including how to select or apply Object type as Clipping Mask using the Clip Path. The new appearance presets for the Appearance panel add a new dimension to your editing options. Now your options are a lot more than before: you have a choice to customize colors, sizes, styles, textures, and common settings across presets, or browse directly for settings that are relevant for the current project. This feature will be very helpful to artists who may need to use multiple presets with a range of different tools available. In this article you will learn how to use advanced image adjustment and enhancement tools in Photoshop. You will be able to replace the original image with the manipulated one to get the best results. You will also learn how to apply a special type of filter to cut out unwanted parts of the photo. You will see how to use Adjustment Layers to reduce or increase the overall brightness in a photo. You will know how to replace the background with overlay objects in a single step, and use masking techniques to draw or erase unwanted objects in the image so you can easily correct a photo for errors. You will learn how to use the different brush options and Layer Masks and other selection tools. You will understand how to add texture to a layer using Photoshop.

Looking for more? Check out the full range of new features from Adobe Photoshop and Adobe Photoshop Elements, or head over to Envato Tuts+ for more design related content – such as this round up of the 50+ Best Photoshop Templates From Envato Elements! You can also learn how to create a sketch Photoshop effect, change eye color in Photoshop, remove a person from a photo, and more. No matter how many versions and whatever new feature Adobe may introduce with Photoshop, there were few tools that were tested with time and remained sturdy and highly important in the chronicles of development. They define the importance of Photoshop and cope up with changes in the technological world. Designers love to work on these tools, regardless of the way they put them to use in correcting images or designing a brochure, website or even a mobile application. The list of top ten tools and features are proved as the best of Photoshop. Adobe Photoshop Lightroom is a powerful, yet approachable photo management and editing application. It handles all of the basic photo adjustment tasks associated with photo management and provides an accessible, intuitive interface. However, it's not the best tool for designers or landscape photographers. Adobe Illustrator is a vector graphics application that is used to create art, logos, and digital typography. It is tightly integrated with Adobe InDesign and the Adobe Creative Suite and can handle complex vector shapes, including curved path workflows. In addition, Adobe Illustrator allows users to work simultaneously with different versions of the same file.